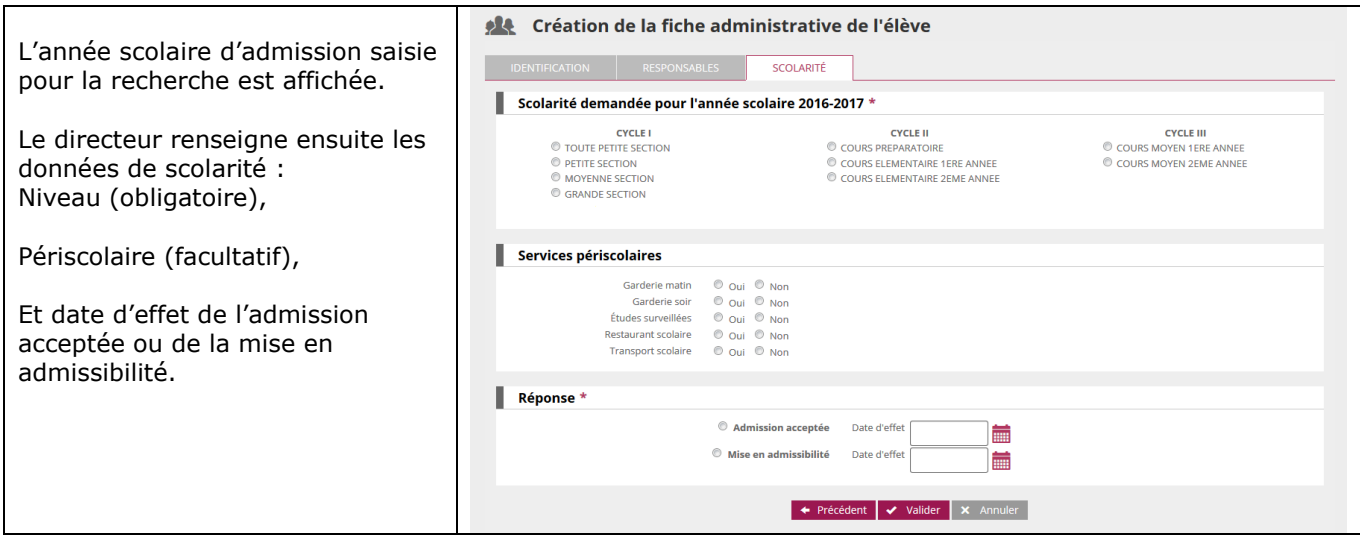

## *Admission collective d'élèves radiés dans une autre école au cours de l'année scolaire précédente*

Dans des cas très particuliers, comme par exemple les fusions d'écoles ou bien les RPI, le directeur d'école a la possibilité de traiter par lot l'admission acceptée d'un groupe d'élèves à l'état radié. Pour ce faire, le groupe d'élèves doit provenir d'une même école.

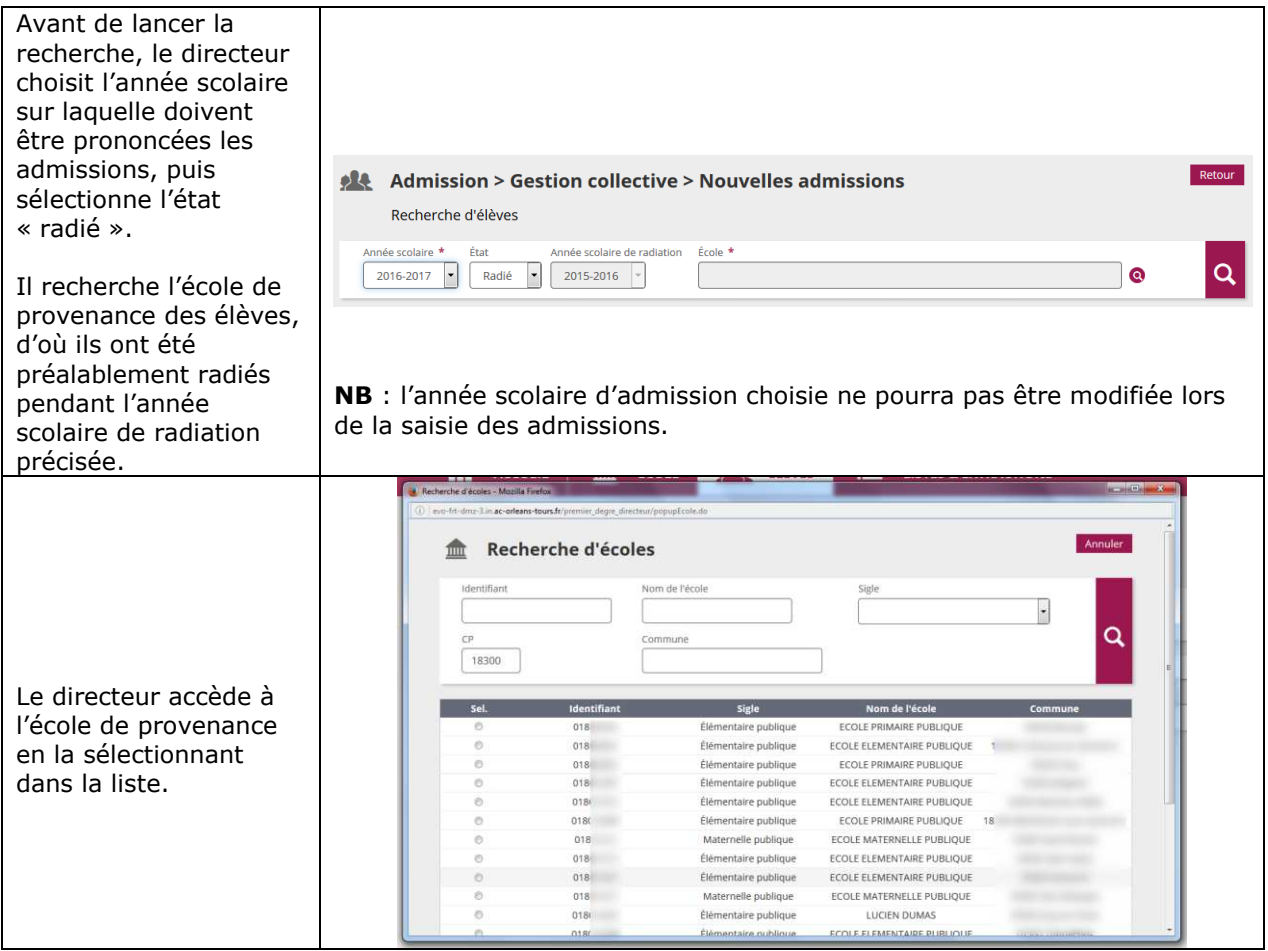

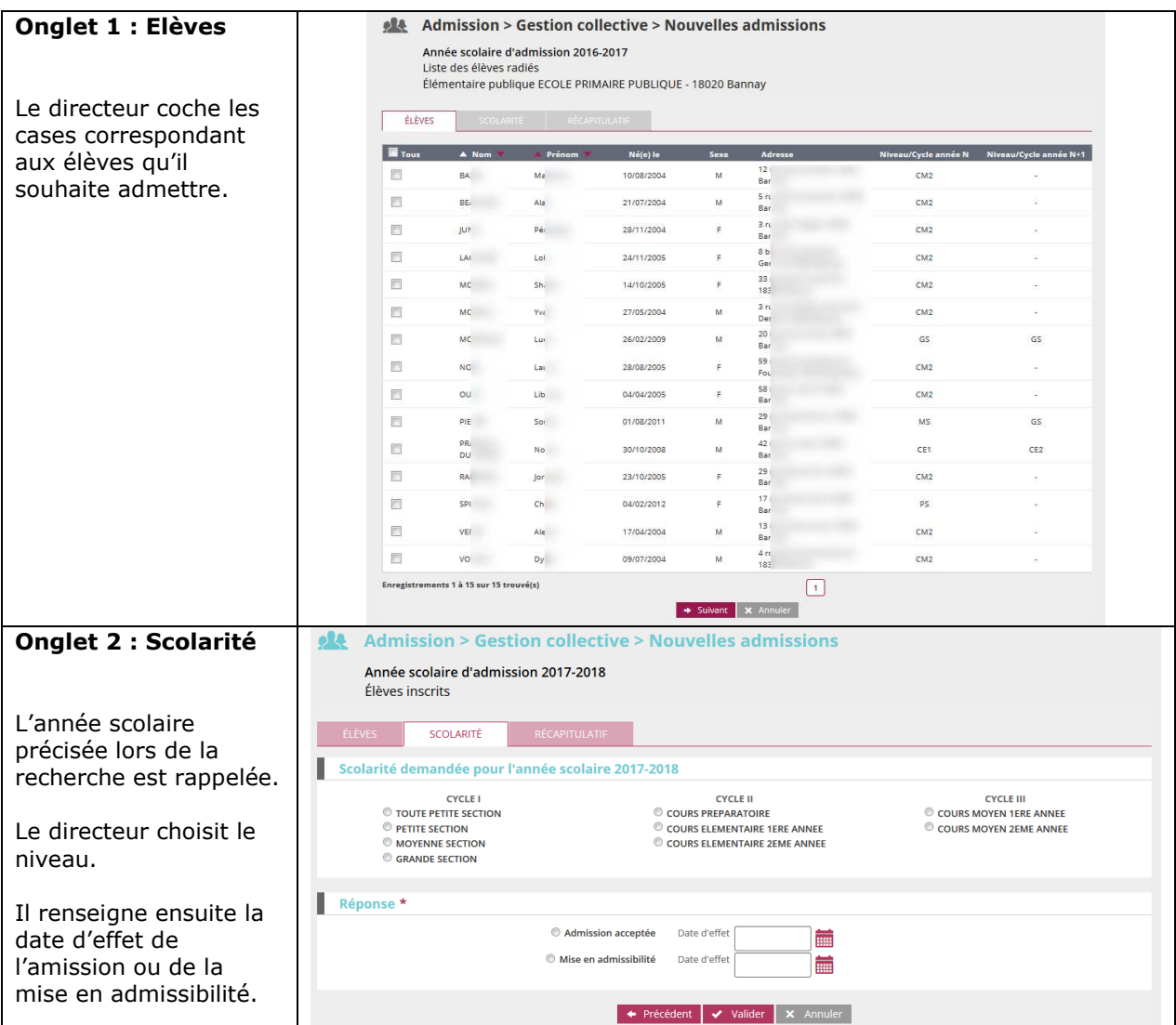

**Remarque** : cette fonctionnalité permet également au directeur d'école qui a omis de procéder à l'enregistrement des passages de niveau des élèves de son école avant le changement d'année scolaire, de les réadmettre collectivement après la rentrée.